# MGS 2007: ADV Lecture 3 Arrows and Functional Reactive Programming

Henrik Nilsson

University of Nottingham, UK

### Arrows (1)

System descriptions in the form of block diagrams are very common. Blocks have inputs and outputs and can be combined into larger blocks. For example, serial composition:

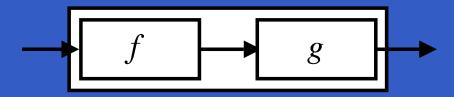

### Arrows (1)

System descriptions in the form of block diagrams are very common. Blocks have inputs and outputs and can be combined into larger blocks. For example, serial composition:

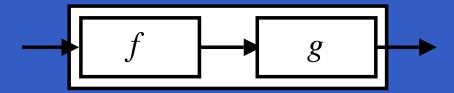

A *combinator* can be defined that captures this idea:

## Arrows (2)

### But systems can be complex:

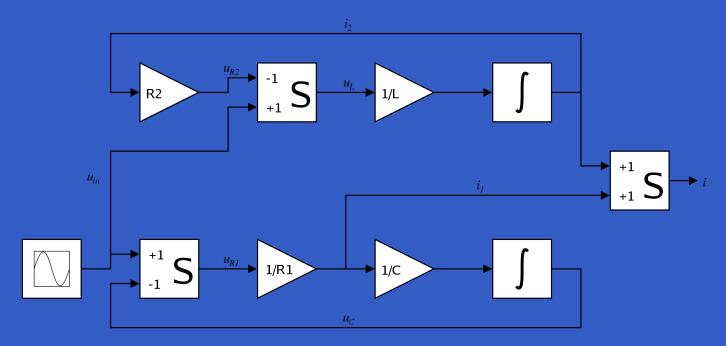

### Arrows (2)

But systems can be complex:

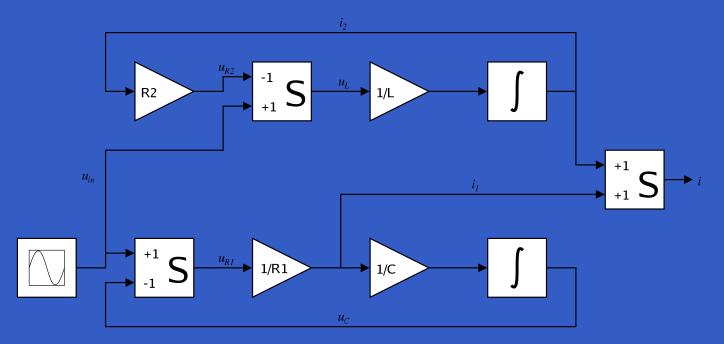

How many and what combinators do we need to be able to describe arbitrary systems?

#### John Hughes' arrow framework:

Abstract data type interface for function-like types (or "blocks", if you prefer).

### John Hughes' *arrow* framework:

- Abstract data type interface for function-like types (or "blocks", if you prefer).
- Particularly suitable for types representing process-like computations.

#### John Hughes' arrow framework:

- Abstract data type interface for function-like types (or "blocks", if you prefer).
- Particularly suitable for types representing process-like computations.
- Related to *monads*, since arrows are computations, but more general.

#### John Hughes' arrow framework:

- Abstract data type interface for function-like types (or "blocks", if you prefer).
- Particularly suitable for types representing process-like computations.
- Related to *monads*, since arrows are computations, but more general.
- Provides a minimal set of "wiring" combinators.

A type constructor a of arity two.

- A *type constructor* a of arity two.
- Three operators:

- A type constructor a of arity two.
- Three operators:
  - lifting:

```
arr :: (b->c) -> a b c
```

- A type constructor a of arity two.
- Three operators:
  - lifting:

```
arr :: (b->c) -> a b c
```

composition:

```
(>>>) :: a b c -> a c d -> a b d
```

- A type constructor a of arity two.
- Three operators:
  - lifting:

```
arr :: (b->c) -> a b c
```

composition:

```
(>>>) :: a b c -> a c d -> a b d
```

widening:

```
first :: a b c -> a (b,d) (c,d)
```

- A type constructor a of arity two.
- Three operators:
  - lifting:

```
arr :: (b->c) -> a b c
```

composition:

```
(>>>) :: a b c -> a c d -> a b d
```

widening:

```
first :: a b c -> a (b,d) (c,d)
```

A set of *algebraic laws* that must hold.

These diagrams convey the general idea:

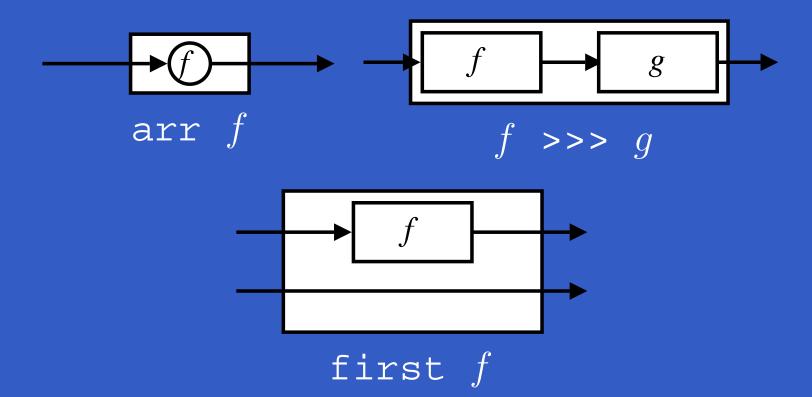

### The Arrow class

In Haskell, a *type class* is used to capture these ideas (except for the laws):

```
class Arrow a where
    arr :: (b -> c) -> a b c
    (>>>) :: a b c -> a c d -> a b d
    first :: a b c -> a (b,d) (c,d)
```

Functions are a simple example of arrows, with (->) as the arrow type constructor.

Exercise 1: Suggest suitable definitions of

- arr
- (>>>)
- first

for this case!

(We have not looked at what the laws are yet, but they are "natural".)

#### Solution:

arr = id

#### Solution:

```
arr = id
To see this, recall
id :: t -> t
arr :: (b->c) -> a b c
```

#### Solution:

arr = id
To see this, recall

```
id :: t -> t
arr :: (b->c) -> a b c
```

Instantiate with

$$a = (->)$$
  
 $t = b->c = (->) b c$ 

• f >>> g = 
$$a -> g$$
 (f a)

• 
$$f >>> g = \a -> g (f a)$$
 **or**

• 
$$f >>> g = g . f$$

```
f >>> g = \a -> g (f a) or
f >>> g = g . f or even
(>>>) = flip (.)
first f = \((b,d) -> (f b,d))
```

Arrow instance declaration for functions:

```
instance Arrow (->) where
    arr = id
    (>>>) = flip (.)
    first f = \((b,d) -> (f b,d))
```

$$(f >>> g) >>> h = f >>> (g >>> h)$$

$$(f >>> g) >>> h = f >>> (g >>> h)$$
  
 $arr (f >>> g) = arr f >>> arr g$ 

```
(f >>> g) >>> h = f >>> (g >>> h)

arr (f >>> g) = arr f >>> arr g

arr id >>> f = f
```

```
(f >>> g) >>> h = f >>> (g >>> h)
arr (f >>> g) = arr f >>> arr g
arr id >>> f = f
f = f >>> arr id
```

Exercise 2: Draw diagrams illustrating the first and last law!

## The loop combinator (1)

Another important operator is loop: a fixed-point operator used to express recursive arrows or *feedback*:

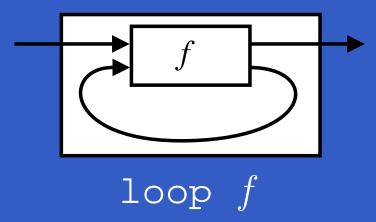

## The loop combinator (2)

Not all arrow instances support loop. It is thus a method of a separate class:

```
class Arrow a => ArrowLoop a where
  loop :: a (b, d) (c, d) -> a b c
```

Remarkably, the four combinators arr, >>>, first, and loop are sufficient to express any conceivable wiring!

### Some more arrow combinators (1)

```
second :: Arrow a =>
    a b c -> a (d,b) (d,c)

(***) :: Arrow a =>
    a b c -> a d e -> a (b,d) (c,e)

(&&&) :: Arrow a =>
    a b c -> a b d -> a b (c,d)
```

### As diagrams:

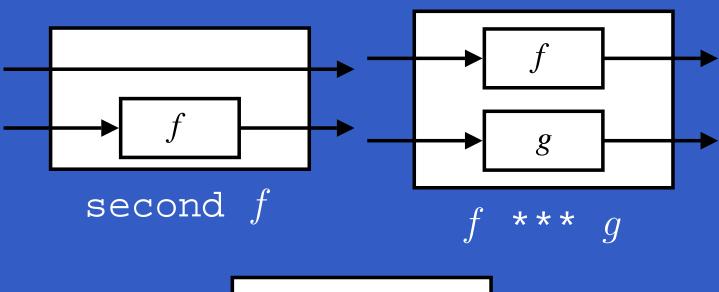

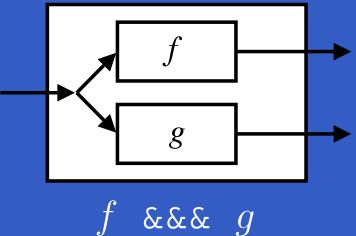

```
second :: Arrow a => a b c \overline{\ -\ >} a (d,b) (d,c)
second f = arr swap >>> first f >>> arr swap
swap (x,y) = (y,x)
```

```
second :: Arrow a => a b c -> a (d,b) (d,c)
second f = arr swap >>> first f >>> arr swap
swap (x,y) = (y,x)

(***) :: Arrow a =>
    a b c -> a d e -> a (b,d) (c,e)

f *** g = first f >>> second g
```

```
second :: Arrow a => a b c -> a (d,b) (d,c)
second f = arr swap >>> first f >>> arr swap
swap (x,y) = (y,x)
(***) :: Arrow a =>
    a b c -> a d e -> a (b,d) (c,e)
f *** q = first f >>> second q
(\&\&\&) :: Arrow a => a b c -> a b d -> a b (c,d)
f \&\&\& g = arr (\x->(x,x)) >>> (f *** q)
```

### Exercise 3

Describe the following circuit using arrow combinators:

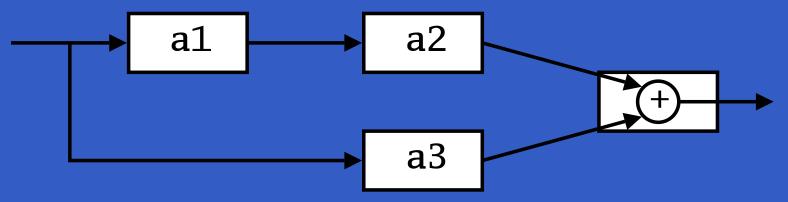

a1, a2, a3 :: A Double Double

### **Exercise 3: One solution**

**Exercise 3:** Describe the following circuit using arrow combinators:

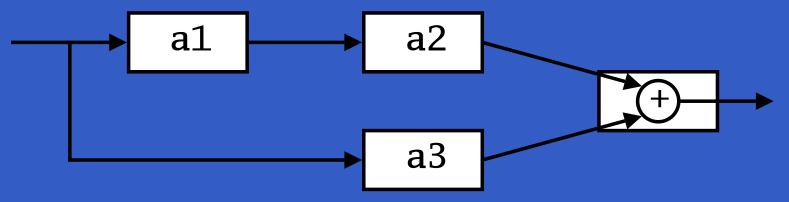

a1, a2, a3 :: A Double Double

### **Exercise 3: One solution**

**Exercise 3:** Describe the following circuit using arrow combinators:

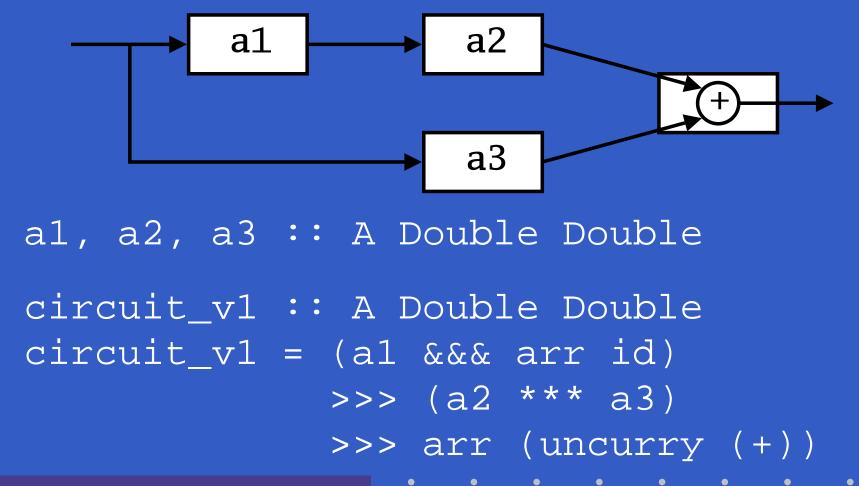

### **Exercise 3: Another solution**

**Exercise 3:** Describe the following circuit:

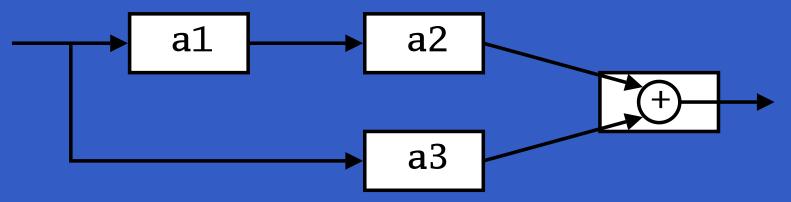

a1, a2, a3 :: A Double Double

### **Exercise 3: Another solution**

### **Exercise 3:** Describe the following circuit:

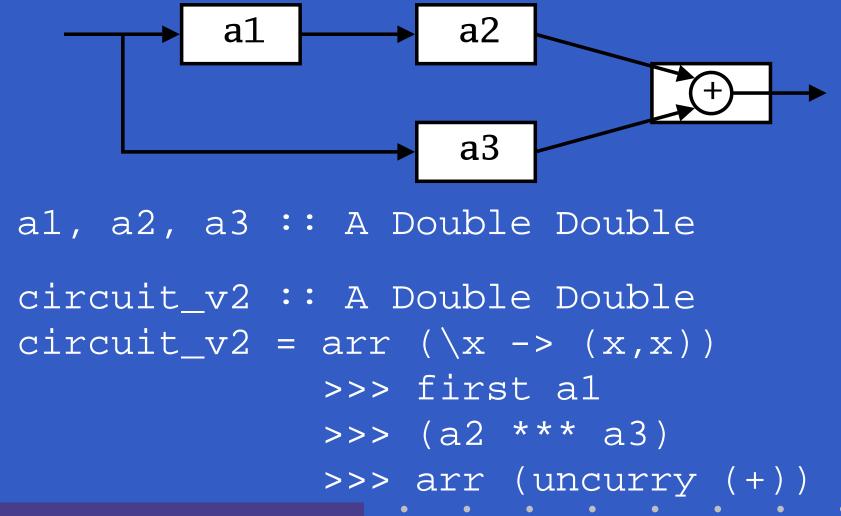

### Note on the definition of (\*\*\*) (1)

Are the following two definitions of (\*\*\*) equivalent?

```
f *** g = first f >>> second g
```

### Note on the definition of (\*\*\*) (1)

Are the following two definitions of (\*\*\*) equivalent?

- f \*\*\* g = first f >>> second g
- f \*\*\* g = second g >>> first f

No, in general

 $\texttt{first} \ f >>> \texttt{second} \ g \ \neq \ \texttt{second} \ g >>> \texttt{first} \ f$ 

since the *order* of the two possibly effectful computations f and g are different.

### Note on the definition of (\*\*\*) (2)

### Similarly

$$(f *** g) >>> (h *** k) \neq (f >>> h) *** (g >>> k)$$

since the order of f and g differs.

### Note on the definition of (\*\*\*)

### Similarly

$$(f *** g) >>> (h *** k) \neq (f >>> h) *** (g >>> k)$$

since the order of f and g differs.

However, the following is true (an additional law):

However, for certain *arrow instances* equalites like the ones above do hold.

# Yet an attempt at exercise 3

```
a1 a2 +
```

# Yet an attempt at exercise 3

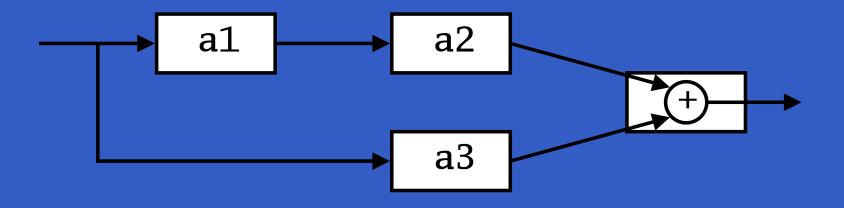

Exercise 4: Are circuit\_v1, circuit\_v2, and circuit\_v3 all equivalent?

### The arrow do notation (1)

Ross Paterson's do-notation for arrows supports *pointed* arrow programming. Only *syntactic sugar*.

proc 
$$pat$$
 -> do [rec]

 $pat_1 <- sfexp_1 -< exp_1$ 
 $pat_2 <- sfexp_2 -< exp_2$ 

...

 $pat_n <- sfexp_n -< exp_n$ 

returnA -<  $exp$ 

Also: let  $pat = exp \equiv pat < - arr id - < exp$ 

### The arrow do notation (2)

Let us redo exercise 3 using this notation:

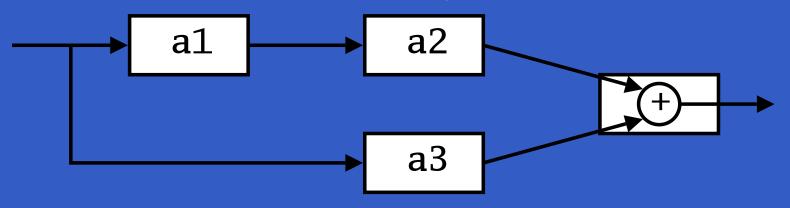

### The arrow do notation (3)

We can also mix and match:

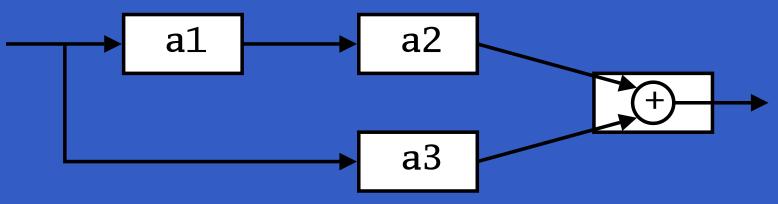

```
circuit_v5 :: A Double Double
circuit_v5 = proc x -> do
    y2 <- a2 <<< a1 -< x
    y3 <- a3 -< x
    returnA -< y2 + y3</pre>
```

### The arrow do notation (4)

Recursive networks: do-notation:

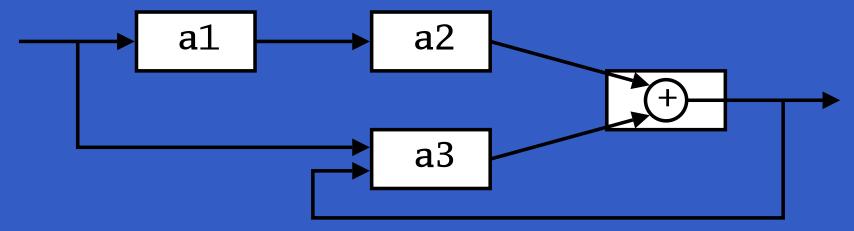

a1, a2 :: A Double Double

a3 :: A (Double, Double) Double

### The arrow do notation (4)

Recursive networks: do-notation:

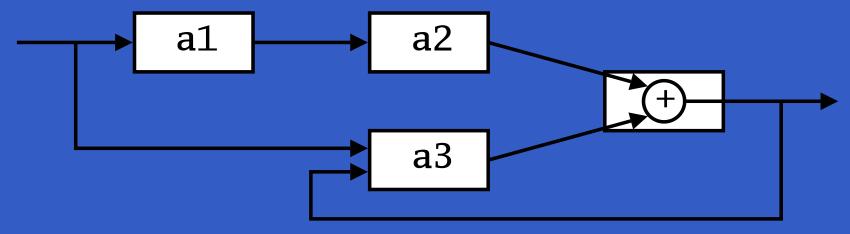

a1, a2 :: A Double Double

a3 :: A (Double, Double) Double

Exercise 5: Describe this using only the arrow combinators.

### The arrow do notation (5)

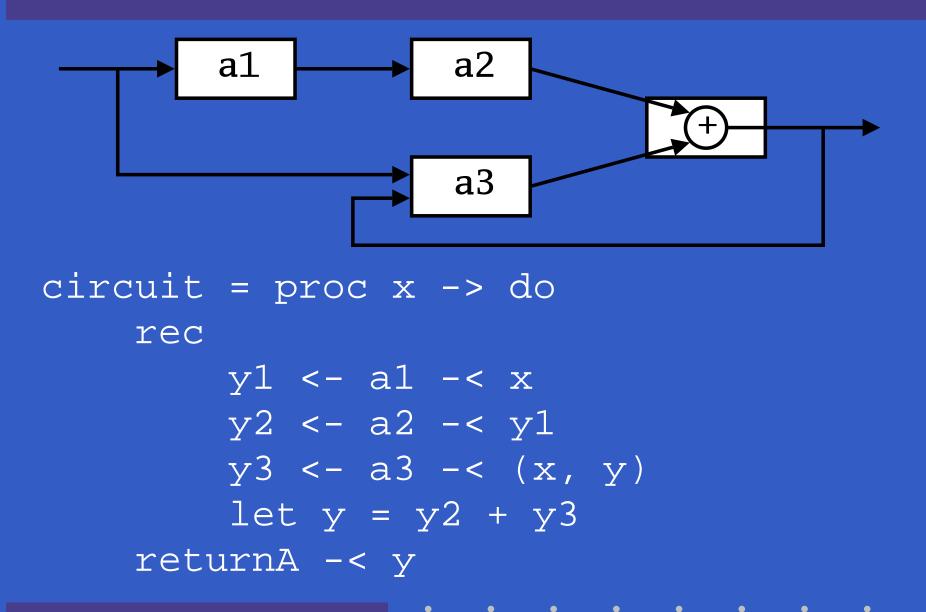

### Arrows and Monads (1)

Arrows generalize monads: for every monad type there is an arrow, the *Kleisli category* for the monad:

```
newtype Kleisli m a b = K (a -> m b)
instance Monad m => Arrow (Kleisli m) where
arr f = K (\b -> return (f b))
K f >>> K g = K (\b -> f b >>= g)
```

### Arrows and Monads (2)

But not every arrow is a monad. However, arrows that support an additional apply operation *are* effectively monads:

```
apply :: Arrow a => a (a b c, b) c
```

Exercise 6: Verify that

```
newtype M b = M (A () b)
```

is a monad if A is an arrow supporting apply; i.e., define return and bind in terms of the arrow operations (and verify that the monad laws hold).

## An application: FRP

### Functional Reactive Programming (FRP):

- Paradigm for *reactive programming* in a functional setting:
  - Input arrives incrementally while system is running.
  - Output is generated in response to input in an interleaved and *timely* fashion.

## An application: FRP

### Functional Reactive Programming (FRP):

- Paradigm for *reactive programming* in a functional setting:
  - Input arrives incrementally while system is running.
  - Output is generated in response to input in an interleaved and *timely* fashion.
- Originated from Functional Reactive Animation (Fran) (Elliott & Hudak).

## An application: FRP

### Functional Reactive Programming (FRP):

- Paradigm for *reactive programming* in a functional setting:
  - Input arrives incrementally while system is running.
  - Output is generated in response to input in an interleaved and *timely* fashion.
- Originated from Functional Reactive Animation (Fran) (Elliott & Hudak).
- Has evolved in a number of directions and into different concrete implementations.

### Yampa:

The most recent Yale FRP implementation.

- The most recent Yale FRP implementation.
- Embedding in Haskell (a Haskell library).

- The most recent Yale FRP implementation.
- Embedding in Haskell (a Haskell library).
- Arrows used as the basic structuring framework.

- The most recent Yale FRP implementation.
- Embedding in Haskell (a Haskell library).
- Arrows used as the basic structuring framework.
- Continuous time.

- The most recent Yale FRP implementation.
- Embedding in Haskell (a Haskell library).
- Arrows used as the basic structuring framework.
- Continuous time.
- Discrete-time signals modelled by continuous-time signals and an option type.

- The most recent Yale FRP implementation.
- Embedding in Haskell (a Haskell library).
- Arrows used as the basic structuring framework.
- Continuous time.
- Discrete-time signals modelled by continuous-time signals and an option type.
- Advanced switching constructs allows for highly dynamic system structure.

## Related languages

#### FRP related to:

- Synchronous languages, like Esterel, Lucid Synchrone.
- Modeling languages, like Simulink.

## Related languages

#### FRP related to:

- Synchronous languages, like Esterel, Lucid Synchrone.
- Modeling languages, like Simulink.

### Distinguishing features of FRP:

- First class reactive components.
- Allows highly dynamic system structure.
- Supports hybrid (mixed continuous and discrete) systems.

# FRP applications

#### Some domains where FRP has been used:

- Graphical Animation (Fran: Elliott, Hudak)
- Robotics (Frob: Peterson, Hager, Hudak, Elliott, Pembeci, Nilsson)
- Vision (FVision: Peterson, Hudak, Reid, Hager)
- GUIs (Fruit: Courtney)
- Hybrid modeling (Nilsson, Hudak, Peterson)

Yet
Another
Mostly
Pointless
Acronym

Yet
Another
Mostly
Pointless
Acronym

???

Yet
Another
Mostly
Pointless
Acronym
???

No . . .

Yampa is a river ...

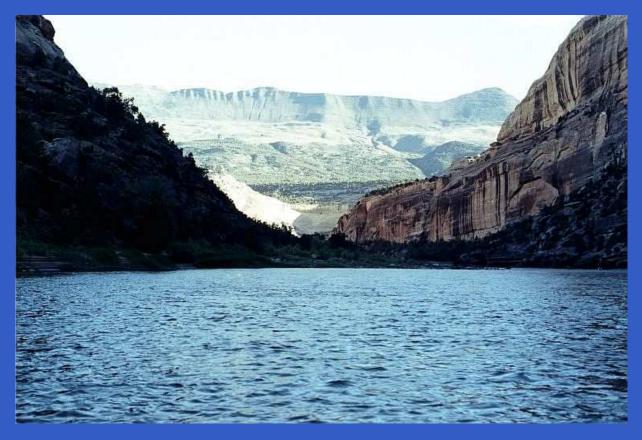

... with long calmly flowing sections ...

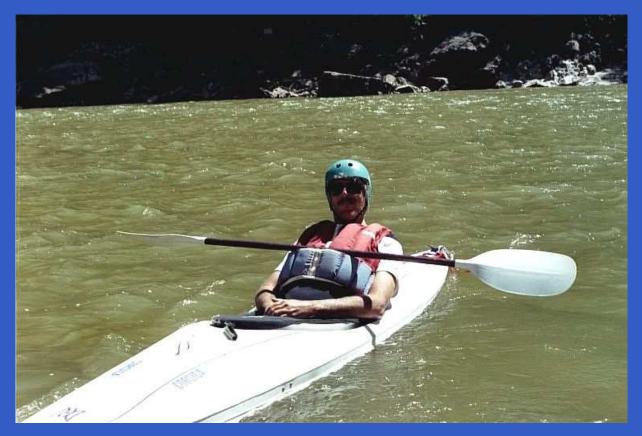

... and abrupt whitewater transitions in between.

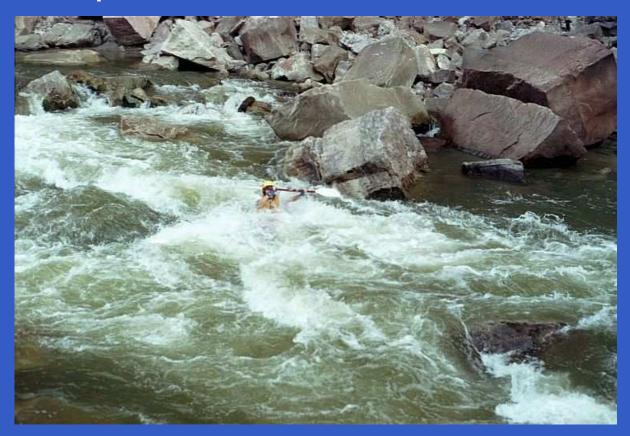

A good metaphor for hybrid systems!

## Signal functions

Key concept: functions on signals.

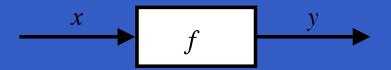

### Signal functions

Key concept: functions on signals.

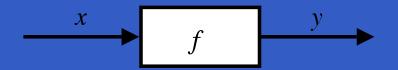

#### Intuition:

```
Signal \alpha \approx \text{Time} \rightarrow \alpha x :: \text{Signal T1} y :: \text{Signal T2} \text{SF } \alpha \ \beta \approx \text{Signal } \alpha \rightarrow \text{Signal } \beta f :: \text{SF T1 T2}
```

### Signal functions

Key concept: functions on signals.

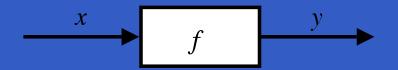

#### Intuition:

```
Signal \alpha \approx \text{Time} \rightarrow \alpha x :: \text{Signal T1} y :: \text{Signal T2} \text{SF } \alpha \ \beta \approx \text{Signal } \alpha \rightarrow \text{Signal } \beta f :: \text{SF T1 T2}
```

Additionally: *causality* requirement.

## Signal functions and state

Alternative view:

### Signal functions and state

Alternative view:

Signal functions can encapsulate state.

$$\begin{array}{c|c} x(t) & f & y(t) \\ \hline [state(t)] & \end{array}$$

state(t) summarizes input history x(t'),  $t' \in [0, t]$ .

### Signal functions and state

Alternative view:

Signal functions can encapsulate state.

$$\begin{array}{c|c} x(t) & f & y(t) \\ \hline [state(t)] & \end{array}$$

state(t) summarizes input history x(t'),  $t' \in [0, t]$ .

Functions on signals are either:

- Stateful: y(t) depends on x(t) and state(t)
- Stateless: y(t) depends only on x(t)

### Yampa and Arrows

SF is an arrow. Signal function instances of core combinators:

```
arr :: (a -> b) -> SF a b

>>> :: SF a b -> SF b c -> SF a c

first :: SF a b -> SF (a,c) (b,c)
```

loop :: SF (a,c) (b,c) -> SF a b

But apply has no useful meaning. Hence SF is not a monad.

```
identity :: SF a a
identity = arr id
```

```
identity :: SF a a
identity = arr id
```

```
constant :: b -> SF a b
constant b = arr (const b)
```

```
identity :: SF a a
identity = arr id

constant :: b -> SF a b
constant b = arr (const b)

integral :: VectorSpace a s=>SF a a
```

```
identity :: SF a a
  identity = arr id

constant :: b -> SF a b
  constant b = arr (const b)

integral :: VectorSpace a s=>SF a a

time :: SF a Time
  time = constant 1.0 >>> integral
```

identity :: SF a a identity = arr id constant :: b -> SF a b constant b = arr (const b) integral :: VectorSpace a s=>SF a a time :: SF a Time time = constant 1.0 >>> integral (^<<) :: (b->c) -> SF a b -> SF a c f (^<<) sf = sf >>> arr f

## Example: A bouncing ball

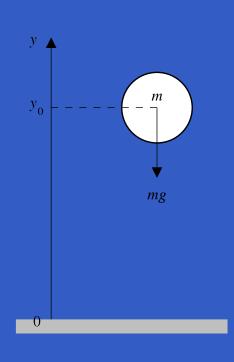

$$y = y_0 + \int v \, dt$$

$$v = v_0 + \int -9.81$$

On impact:

$$v = -v(t-)$$

(fully elastic collision)

## Part of a model of the bouncing ball

#### Free-falling ball:

```
type Pos = Double
type Vel = Double
fallingBall ::
    Pos -> Vel -> SF () (Pos, Vel)
fallingBall y0 v0 = proc() -> do
    v < - (v0 +) ^{<} integral - < -9.81
    y \leftarrow (y0 +) ^<< integral -< v
    returnA -< (y, v)
```

### Dynamic system structure

**Switching** allows the structure of the system to evolve over time:

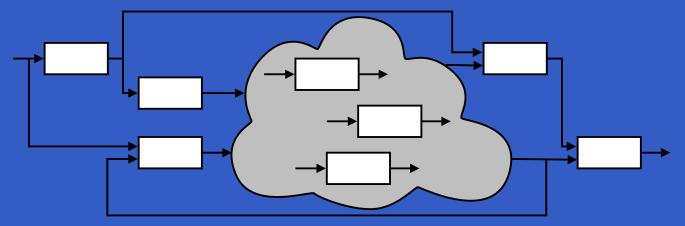

## **Example: Space Invaders**

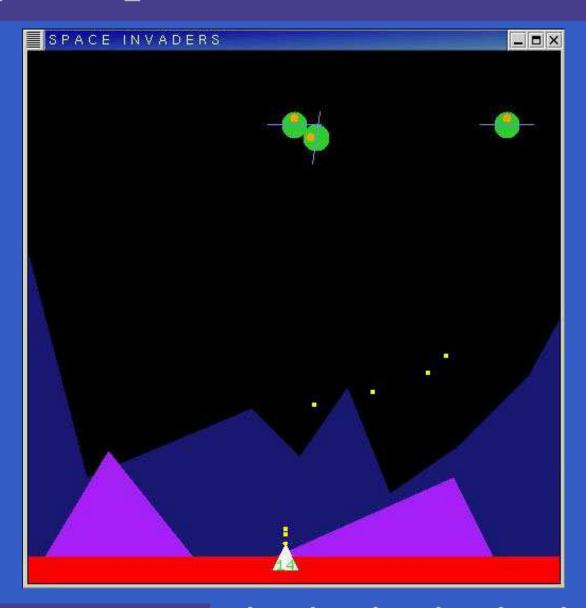

## Overall game structure

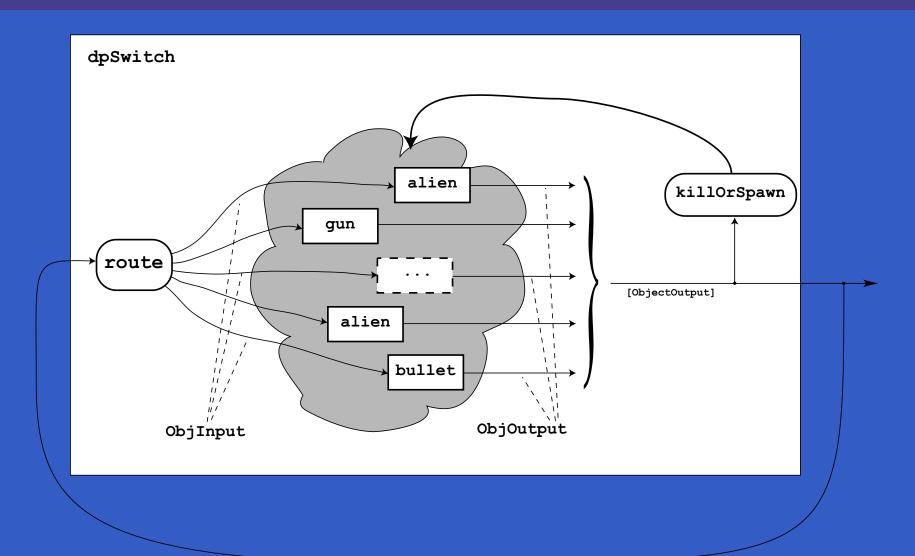

## Reading

- John Hughes. Generalising monads to arrows. *Science of Computer Programming*, 37:67–111, May 2000
- John Hughes. Programming with arrows. In *Advanced Functional Programming*, 2004. To be published by Springer Verlag.
- Henrik Nilsson, Antony Courtney, and John Peterson. Functional reactive programming, continued. In *Proceedings of the 2002 Haskell Workshop*, pp. 51–64, October 2002.

## Reading (2)

- Paul Hudak, Antony Courtney, Henrik Nilsson, and John Peterson. Arrows, robots, and functional reactive programming. In *Advanced Functional Programming*, 2002. LNCS 2638, pp. 159–187.
- Antony Courtney, Henrik Nilsson, and John Peterson. The Yampa Arcade. In *Proceedings of the 2003 ACM SIGPLAN Haskell Workshop (Haskell'03)*, Uppsala, Sweden, 2003, pp 7–18.